## Aviso nº 36/2021-SR(12)MA-D2/SR(12)MA-D/SR(12)MA/INCRA

## **EXTRATO DO TERMO DE CREDENCIAMENTO Nº 34/2020**

Espécie: Termo de Credenciamento Nº 34/2020 celebrado entre a **Superintendência Regional do Incra no Maranhão** e a **ASSOCIAÇÃO QUILOMBOLA E BENEFICIENTE DE SANTA MARIA ALCÂNTARA/MA** . Objetivo: credenciar a ASSOCIAÇÃO QUILOMBOLA E BENEFICIENTE DE SANTA MARIA **ALCÂNTARA/MA** para poder celebrar possíveis e futuros acordos de cooperação técnica visando à disponibilização de equipe técnica habilitada na elaboração de projeto completo de engenharia, acompanhamento e fiscalização das obras das unidades habitacionais da área de jurisdição da Superintendência Regional do INCRA no Estado do Maranhão, na forma do inciso IV do artigo 9º do Decreto 9.424, de 26 de junho de 2018. Vigência: 30 (trinta) meses a partir da data da assinatura. Data da Assinatura: . Assinado por **Maria do Rosário de Fáma Dias Caldas**, **Superintendente Regional Substuta do Incra no Maranhão** e **Maria José da Silva Oliveira** , Presidente da **ASSOCIAÇÃO QUILOMBOLA E BENEFICIENTE DE SANTA MARIA ALCÂNTARA/MA**

## (Processo SEI Nº **54000.120927/2020-46**)

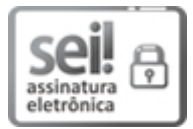

Documento assinado eletronicamente por **Maria do Rosário de Fáma Dias Caldas**, **Superintendente Substuto**, em 11/02/2021, às 14:34, conforme horário oficial de Brasília, com fundamento no art. 6º, § 1º, do Decreto nº 8.539, de 8 de [outubro](http://www.planalto.gov.br/ccivil_03/_Ato2015-2018/2015/Decreto/D8539.htm) de 2015.

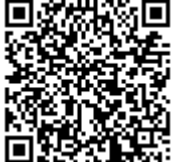

A autenticidade deste documento pode ser conferida no site https://sei.incra.gov.br/sei/controlador\_externo.php? [acao=documento\\_conferir&id\\_orgao\\_acesso\\_externo=0,](https://sei.incra.gov.br/sei/controlador_externo.php?acao=documento_conferir&id_orgao_acesso_externo=0) informando o código verificador **8204719** e o código CRC **0F152E47**.

**Referência:** Processo nº 54000.120927/2020-46 SEI nº 8204719